NOM et Prénom : ……………………………………………………

Vendredi 18 septembre 2023 Term Spé N.S.I.

## Interrogation (55 min.)

(Calculatrice non autorisée)

## Exercice  $1 -$  Tri par sélection (8 points)

Soit la liste : a = [7, 5, 8, 3, 1, 9, 4]

1°) Effectuer, à la main, un tri par sélection de cette liste.

Indiquer les modifications successives apportées à la liste, en précisant le nombre de comparaisons et d'échanges effectués à chaque étape.

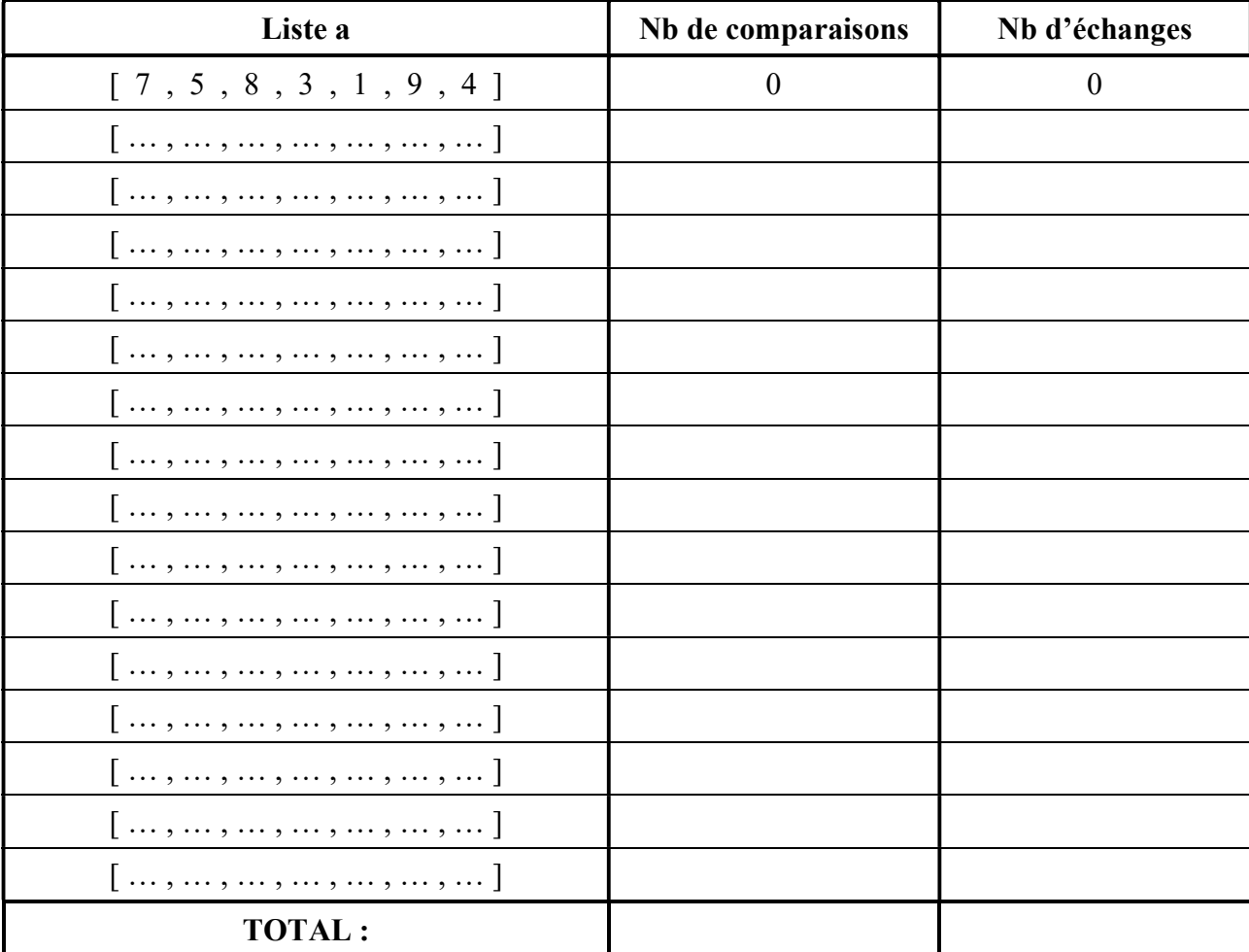

Combien de comparaisons et d'échanges ont-ils été effectués en tout lors de ce tri ?

2°) Soit *n* un entier naturel non nul, et b la liste déjà triée :  $b = [1, 2, 3, ..., n]$ . Combien de comparaisons sont effectuées lors du tri par sélection de la liste b ?

Nombre de comparaisons : …………

3°) Compléter la fonction tri\_select(liste) ci dessous :

```
def tri select(liste) :
   """ 
   Tri par sélection d'une liste 
   ATTENTION : la liste est modifiée lors de l'utilisation de la 
fonction 
  ^{\mathrm{H}} U ^{\mathrm{H}}n = len(liste)for indice debut in range(0, n-1) :
    valeur debut = liste[indice debut]
    indice min = 1, 1, 2, \ldotsvaleur mini = . . . . .for indice in range(indice debut+1, n) :
       valeur = liste[indice] 
      if valeur . . . . . .:
        valeur mini = valeur
        indice mini = indice
    if indice mini != indice debut :
      liste[indice debut] = . . . . . .
      liste[indice mini] = . . . . . .
```
## Exercice  $2 - Tri$  par insertion (8 points)

Soit la liste : a = [7, 5, 8, 3, 1, 9, 4]

1°) Effectuer, à la main, un tri par insertion de cette liste.

Indiquer les modifications successives apportées à la liste, en précisant le nombre de comparaisons et d'échanges effectués à chaque étape.

Combien de comparaisons et d'échanges ont-ils été effectués en tout lors de ce tri ?

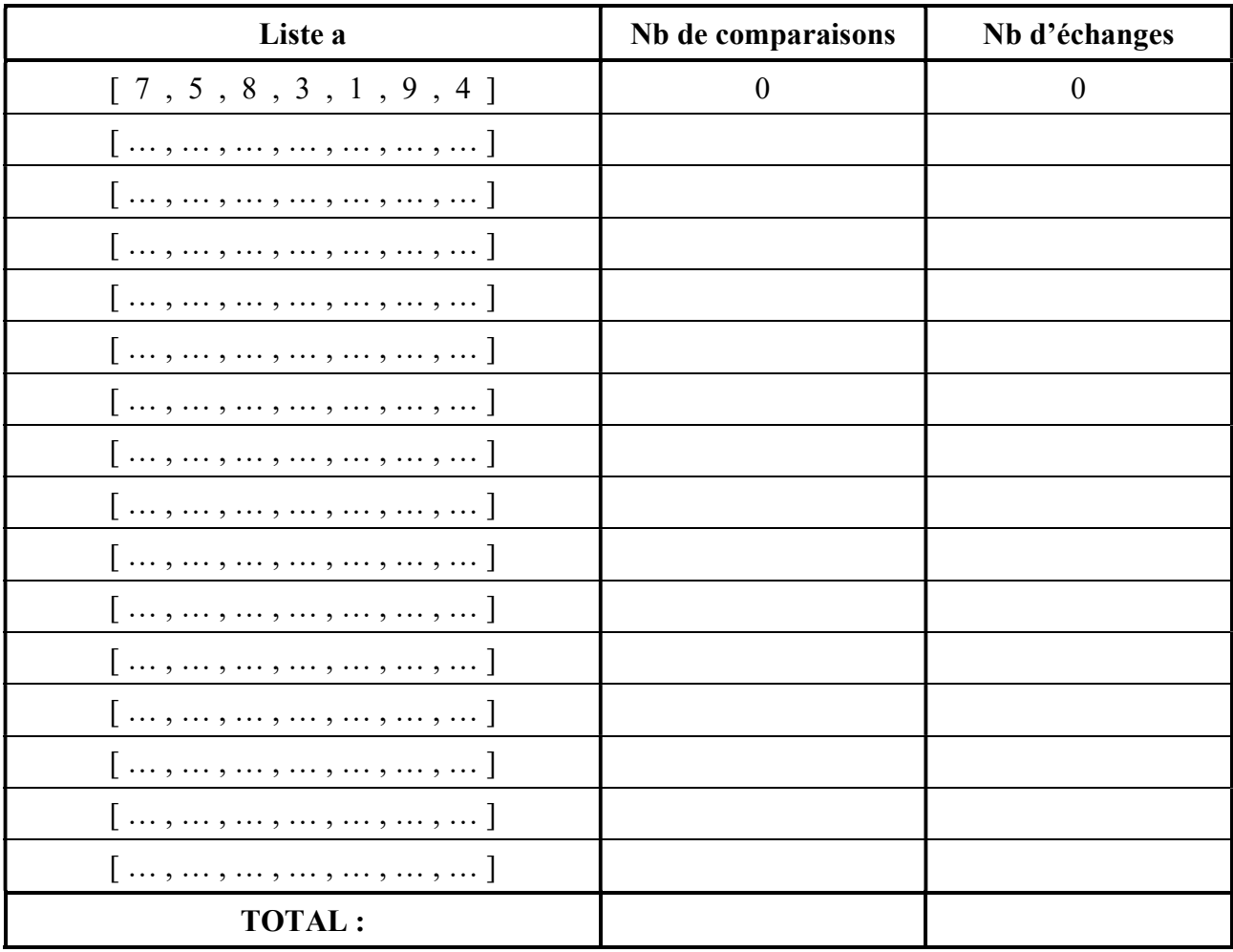

2°) Soit *n* un entier naturel non nul, et b la liste déjà triée :  $b = [1, 2, 3, ..., n]$ . Combien de comparaisons sont effectuées lors du tri par insertion de la liste b ?

Nombre de comparaisons : …………

3°) Compléter la fonction tri\_insert(liste) ci dessous :

```
def tri insert(liste) :
  ^{\prime\prime} W W
   Tri par insertion d'une liste 
   ATTENTION : la liste est modifiée lors de l'utilisation de la 
fonction 
  ^{\mathrm{m}} w ^{\mathrm{m}}n = len(liste)for indice a trier in range(1, n) :
    valeur a trier = . . . . . indice_deja_trie = indice_a_trier - 1 
    valeur deja_triee = liste[indice_deja_trie]
    while indice deja_trie \dots . . . .
                     and valeur deja triee . . . . . .:
      liste[indice deja trie] = . . . . .liste[indice deja trie + 1] = . . . . . .
      indice deja trie -= 1
       valeur_deja_triee = liste[indice_deja_trie]
```
## Exercice 3 – Tri à bulles (4 points)

D'autres algorithmes de tri existent comme le tri à bulles dont voici le code :

```
def tri bulles(liste) :
  n = len(liste)for i in range(n - 1):
    for j in range(n - i - 1) :
       if liste[j] > liste[j+1] : 
        liste[j], liste[j+1] = liste[j+1], liste[j]
```
Soit la liste : a = [7, 5, 8, 3, 1, 9, 4]. Effectuer, à la main, un tri à bulles de cette liste.

Pour chaque valeur des variables i et j, indiquer le contenu de la liste a, en précisant le nombre de comparaisons et d'échanges effectués à chaque étape.

Combien de comparaisons et d'échanges ont-ils été effectués en tout lors de ce tri ?

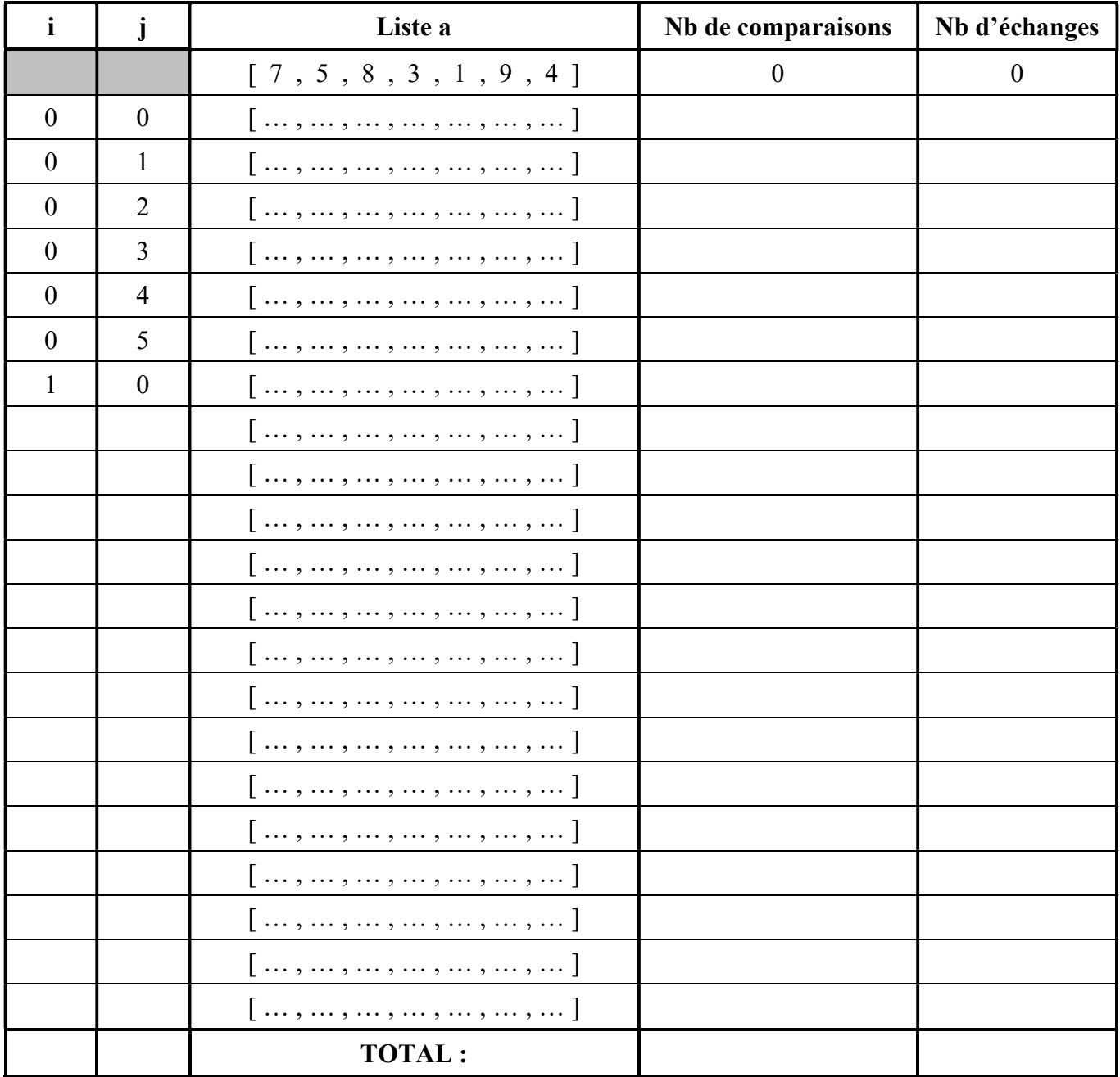